## Corso di Informatica@Matematica PROVA SCRITTA DEL 11 GIUGNO 2019

Tempo a disposizione: ore 2.

In tutti gli esercizi è possibile definire funzioni ausiliarie. Fare gli esercizi  $(1, 2)$  e  $(3, 4, 5)$  su due fogli differenti. Il voto massimo è 24 la sufficienza è 13 . Il voto finale dell'esame si ottiene sommando i due voti sufficienti di scritto e laboratorio (studenti di matematica).

1. (5 punti) Uno studente del corso di Informatica si presenta all'esame dicendo di aver scritto una funzione TrovaPippo(P) che, preso come argomento una funzione Python P che non ha bisogno di argomenti (passata come stringa), restituisce True se l'esecuzione di P() stampa la stringa "Pippo"; restituisce False se l'esecuzione di P() non stampa la stringa "Pippo". Si dimostri che questo studente deve essere bocciato, perché una funzione come TrovaPippo non può esistere. Suggerimento: si consideri cosa succede se come P viene passata a TrovaPippo una funzione come la seguente, dove Q `e un'altra, generica funzione senza argomenti che non stampa niente.

```
def P():
    Q()print (" Pippo ")
```
- 2. 5 punti) Scrivere in Python una funzione a valori booleani Suff(p,s) che presi come parametri due stringhe p e s, restituisce True sse p è un suffisso proprio di s. Il testo della funzione non pu`o utilizzare l'operatore in; inoltre tutti i confronti devono avvenire tra singoli caratteri (non tra sottostringhe o slice).
- 3. (4 punti) Si applichi l'algoritmo di somma alla seguente coppia di numeri in complemento a due su 8 bit, discutendo eventuali overflow: 1000 1101; 1111 0001.
- 4. (5 punti) Cosa stampa il seguente programma Python?

```
class A:
    def __init__ ( self , xx , yy ):
        self.x = xxself.y = yydef g( self ):
        self.x = self.y-10return self .x
    def _h ( self , v ):
        return v *2
class B(A):
    def __init__(self, xx, zz):
        self.x = self._h(xx)self.y = self.-h(zz)def f(self, delta):
        self.y = self.g() // deltaCC = B(20, 30)CC .f (7)
print (CC.x, CC.y)
```
5. (5 punti) Si supponga di avere a disposizione la definizione della classe Python tree (vista a lezione) che introduce gli alberi binari etichettati mediante i seguenti costruttori e metodi (t è un albero):

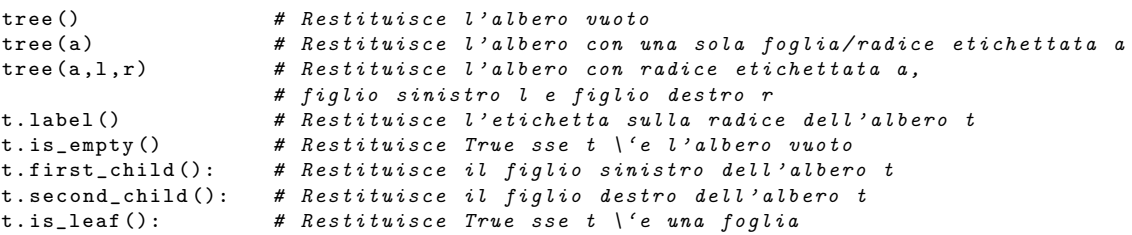

Si scriva una funzione Python leafsparent(t) che restituisce la lista delle etichette presenti sui soli nodi di $\tt t$ i cui figli sono entrambi delle foglie (l'ordine nel quale le etichette sono raccolte non è importante ai fini dell'esercizio).

argom : 1 result : [ 'b ' ,6] ( o una sua qualsiasi permutazione ) / \ 2 3 / \ \ 4 a 6 / / \ b 2 5 / \ 5 1